# **Application: gvSIG desktop - gvSIG bugs #1138**

# **The result of an intersection with points layer is empty**

09/14/2012 12:23 PM - Vicent Domenech

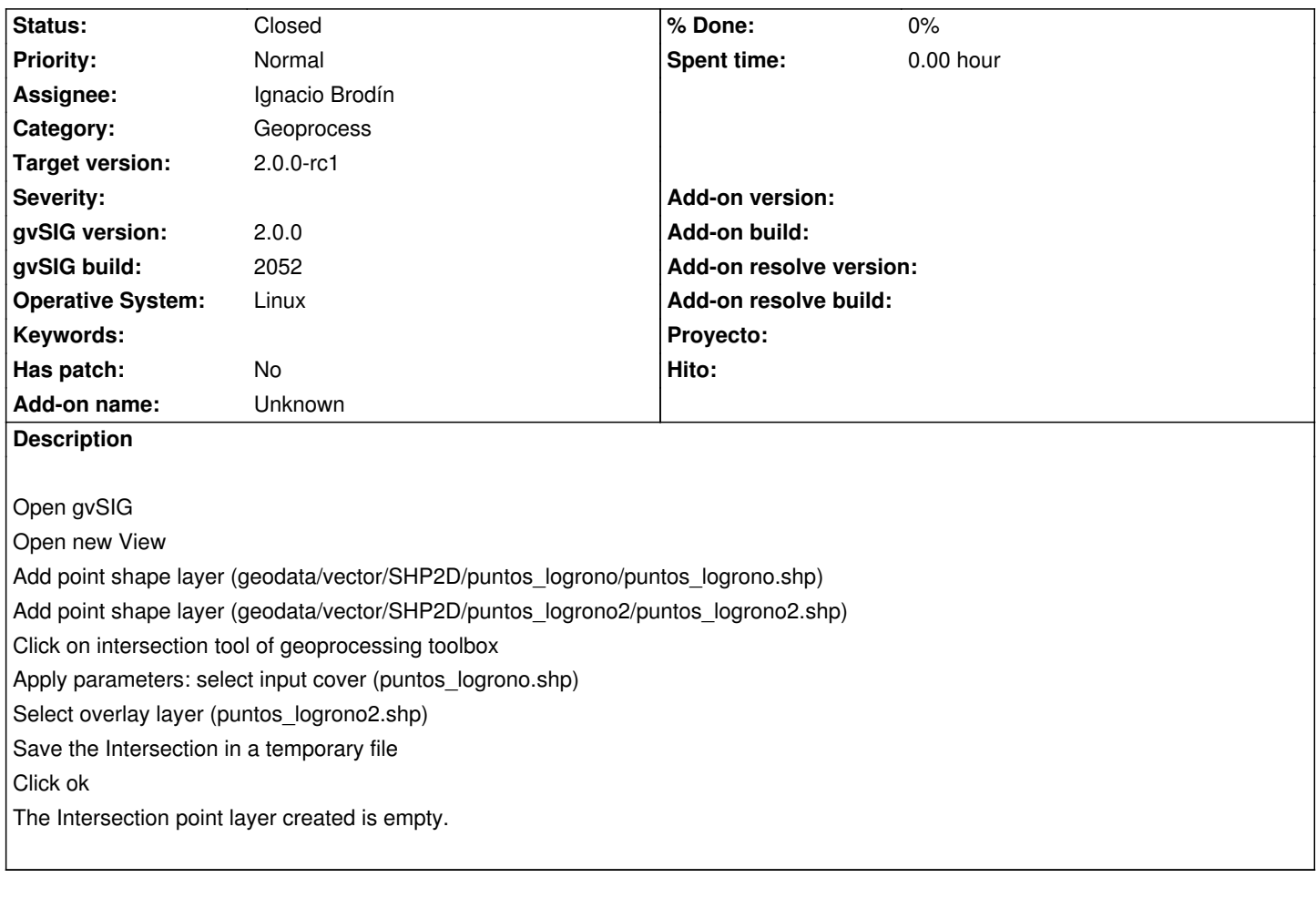

### **History**

#### **#1 - 09/14/2012 12:24 PM - Vicent Domenech**

gvSIG build 2052 org.gvsig.geoprocess.app.algorithm-1.0.0-SNAPSHOT-2047 org.gvsig.geoprocess.app.mainplugin-1.0.0-SNAPSHOT-2047

# **#2 - 10/25/2012 01:18 PM - Ignacio Brodín**

- *Status changed from New to Fixed*
- *Assignee set to Ignacio Brodín*
- *Target version set to 2.0.0-rc1*

Those two layers have not the points in the same place

# **#3 - 10/25/2012 02:14 PM - Vicent Domenech**

*- Status changed from Fixed to Closed*

I thought those are the same layer. I check the intersection point with the same layers and run correctly